いだく **[QI;MP]** a<br>B J ۳ Ze<br>R Basic Numerical かじ エー Structures りきょう ē.  $\frac{1}{\mathbf{C}}$ Lee James O'Riordan 륯 322448 ぼすら 太冰呢鸡贝比 ē€ あっ f u ‡Z N es<br>Ra 1 V

₹è

#c 54

片

# Programming fundamentals

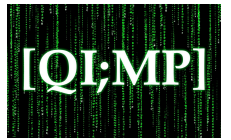

- Compiled languages: (Fortran, C/C++, Objective-C, Java)
	- Write code, compile, wait... run fast!
	- Long development time, but best performance.
- Interpreted languages: (Python, Javascript, Perl)
	- Write code, run!
	- Shorter development time, but not as fast as compiled languages.

## Algorithm development

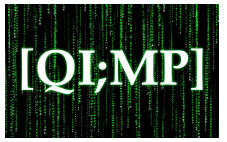

- Write down everything you know about the problem!
- Don't try to reinvent the wheel.
	- Unless you think you can do better --- but be honest!
- "Premature optimisation is the root of all evil", D. Knuth.
	- i.e. get it to work first, then worry about making it work better. Fast garbage is still garbage!
- Everything that you can do in software can be done in hardware (and vice versa)

# MATLAB

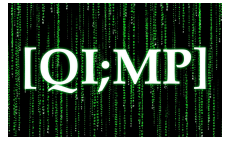

- High level interpreted language (but can make use of compiled code)
- Written in C/C++, Java, and MATLAB
- Numerical computing and prototyping language
- Many (more than we can discuss today!) toolboxes and user-submitted codes for all types of purposes

#### Number formats

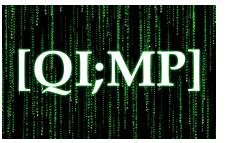

- Integers: (int8...int64, uint8...uint64)
	- Exact precision in integer operations --- no round-off error.
	- Must explicitly specify:  $int16(x)$
	- Most likely you won't need this!
- Double: (default number representation)
	- MAX $\approx$ 10<sup>308</sup>, MIN $\approx$ 10<sup>-308</sup>,  $\epsilon$  $\approx$ 10<sup>-16</sup>
- Complex double: (default complex number type)
	- As above, but with format

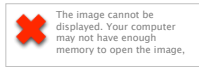

## Syntax, notation & operators

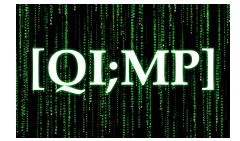

- For computer to understand you, must format question in language it can understand.
	- Infix notation: Operand Operator Operand (like a calculator!)
- Assignment:  $(=)$  Arithmetic:  $(^*$   $^*$  /  $^*$  -) e.g.  $a=3+5$ ; b=6\*4; c=a/b; c^3;
- Relational: Equivalent (==), Not equivalent ( $\sim$ =), LT  $(\le)$ , GT  $(\ge)$ , LTE  $(\le)$ , GTE  $(\ge)$ e.g.  $a \le b$ ;  $e = c > d$ ;  $f \sim = 3$
- $\bullet$  Logical: AND (&&) OR ( $\vert\,\vert$ ) NOT (~) e.g. isItTrue =  $(2 \lt 3)$  &&  $(4 > 3)$ ;  $isItTrue2 = (a==2) || (b---4);$

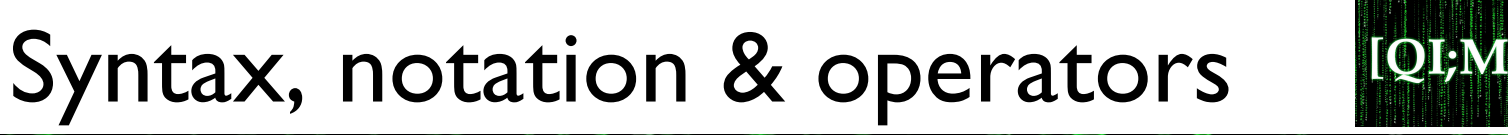

• Scalars, vectors, and matrices  $s = 2;$  vec\_row=[1,2,3]; vec\_col=[1;2;3] %Comments are written like this %You can transpose col to row like this:

vec col=vec col';

mat=[[1,2,3];[4,5,6];[7,8,9]] 

- Pointwise (element-wise): e.g. A**.**\*B D**.**/F Z**.**^2  $\sqrt{2}$  $a_{1,1}$   $a_{1,2}$   $a_{1,3}$
- **•** Indexing:  $A(i, j)$  $\overline{a}$ *a*2*,*<sup>1</sup> *a*2*,*<sup>2</sup> *a*2*,*<sup>3</sup>

*a*3*,*<sup>1</sup> *a*3*,*<sup>2</sup> *a*3*,*<sup>3</sup>

 $\setminus$ 

A

# Conditionals

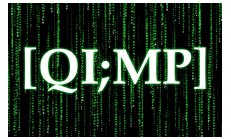

- Allow choices to be made in program
	- if…elseif…else:
		- 'if' statement will execute following code provided condition is true, otherwise skips
		- 'elseif' is checked when 'if' fails. Can be used multiple times for different values.
		- 'else' is the catch-all for unspecified conditions.

#### switch case:

• Allows condition to be compared to a known set of values.

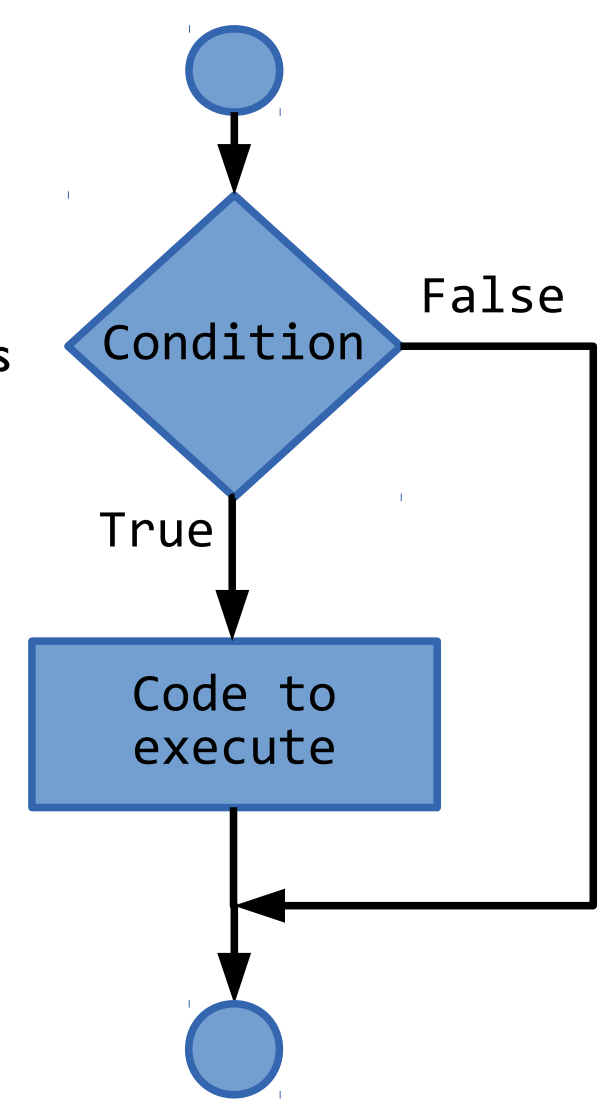

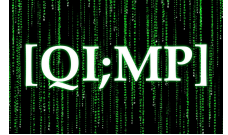

• You have 1000 Yen. You want to go to Naha. The 120 bus costs 800 Yen, while limousine bus costs 2000 Yen.

```
>> money = 1200;
>> if money >= 2000
       disp('limousine bus!');
     					elseif	(money	>=	800)	&&	(money	<=	2000)	
        				 disp('120	bus!');	
     					else	
       disp('Start walking!')
     					end
```
### Example 1 - Conditionals

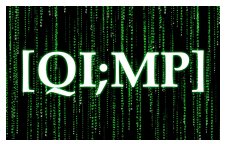

• You are ordering a meal, and are trying to decide which portion size to go for:

```
>> hungry = 'very';
>> switch hungry
              case 'not very'
              disp('Regular burger')
       case	'a	little'	
              disp('Yokubari burger')
       case { 'very', 'super', 'mondo-extremely' }
              disp('Heart-attack murder burger')
      otherwise	
              disp('Go to FamilyMart!')
      						end
```
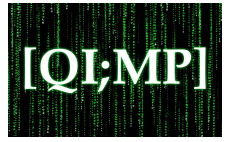

- For loop:
	- Loops over a specified range of values (walk from here until 5km, and drink water every 1km).

Loops

```
>>	for	i	=	start	:	increment	:	end				%[1,2,3,4,5]	
     disp(i);	
   			end
```
- While loop:
	- Loop continues while the specified condition is true (walk until you are tired, then stop).

```
\rightarrow while i \leftarrow 100
        disp(i);		
        i=i+1;			end
```
To forcefully exit loop use "break;"

## Function

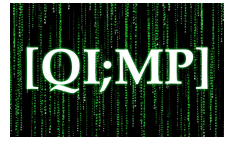

Block of code designed for a particular purpose

function [output\_args] = myFunction (input\_args) %Machinery of function goes here end 

- MATLAB functions must be saved as **.m** files.
- Single MATLAB function per **.m** file. Filename must match function name!
- Function must be in same directory (or included in MATLAB path --- same directory is easier)
- Callable from command prompt like:
- >> function\_name(args)

# Examples 2

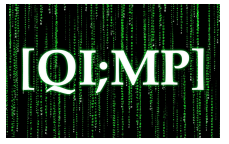

- Create function that calculates Fibonacci series: each respective element is the sum of the previous 2 (for-loop, function, conditionals)
- Click "New" => "Function"

```
function [result] = fibonacci(n)%FIBONACCI calculates Fibonacci series up to the
n-th	index.
```

```
result(1)=0; result(2)=1;for i = 3:1:nresult(i) = result(i-1) + result(i-2)end
```
Save file in check current folder and type at prompt:

```
\Rightarrow a=fibonacci(10); [b] = fibonacci(10);
```
# Examples 2

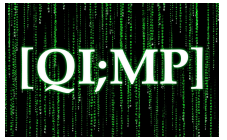

• Create function that calculates n-factorial (n!) while loop, function, conditionals

• Click "New" => "Function"

```
function [result] = fac(n)f = 1;while n \geq 1f = f^* n;counter = counter -1;
end		
result = f;
```
• As previously, save and type:

```
>> a = fac(5); [b] = fac(3); fac(16);
```
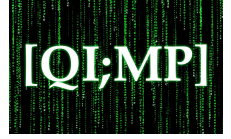

- A recipe for carrying out a task.
	- After defining necessary functions, most time will be spent writing scripts (until you start to execute).
- Can comprise a collection of loops, conditionals, function calls.
- Must be saved as a .m file (similar to functions)
	- Functions and scripts **are different!**
	- Cannot define a function in a script! Calling function is OK.

## Examples 3

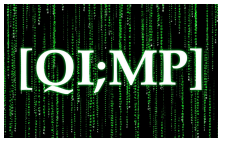

- Create a simple script using conditionals, loops and functions.
- Click "New" => "Script"

```
mat=[[1,2,3];[4,5,6];[7,8,9]]	
path=1;	
for i=1:1:3for j=1:1:3if(path==1)	
                    	 	disp(fibonacci(mat(i,j)))	
             elseif(path==2)	
                    	 	disp(factorial(mat(i,j)))	
             else
                    disp('1:Fibonacci; 2:Factorial')
             end
     end
```
end 

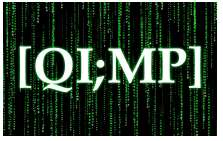

## • Questions?

OKINAWA INSTITUTE OF SCIENCE AND TECHNOLOGY GRADUATE UNIVERSITY